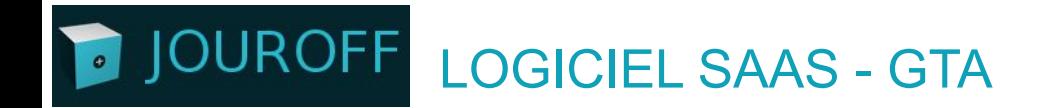

## **FICHE PRODUIT - ANNUALISATION & HEURES SUP**

contact@jouroff.com

C 09 88 19 39 89

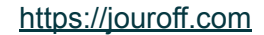

#### **JOUROFF** Logiciel intuitif accessible via PC, Tablette ou Mobile

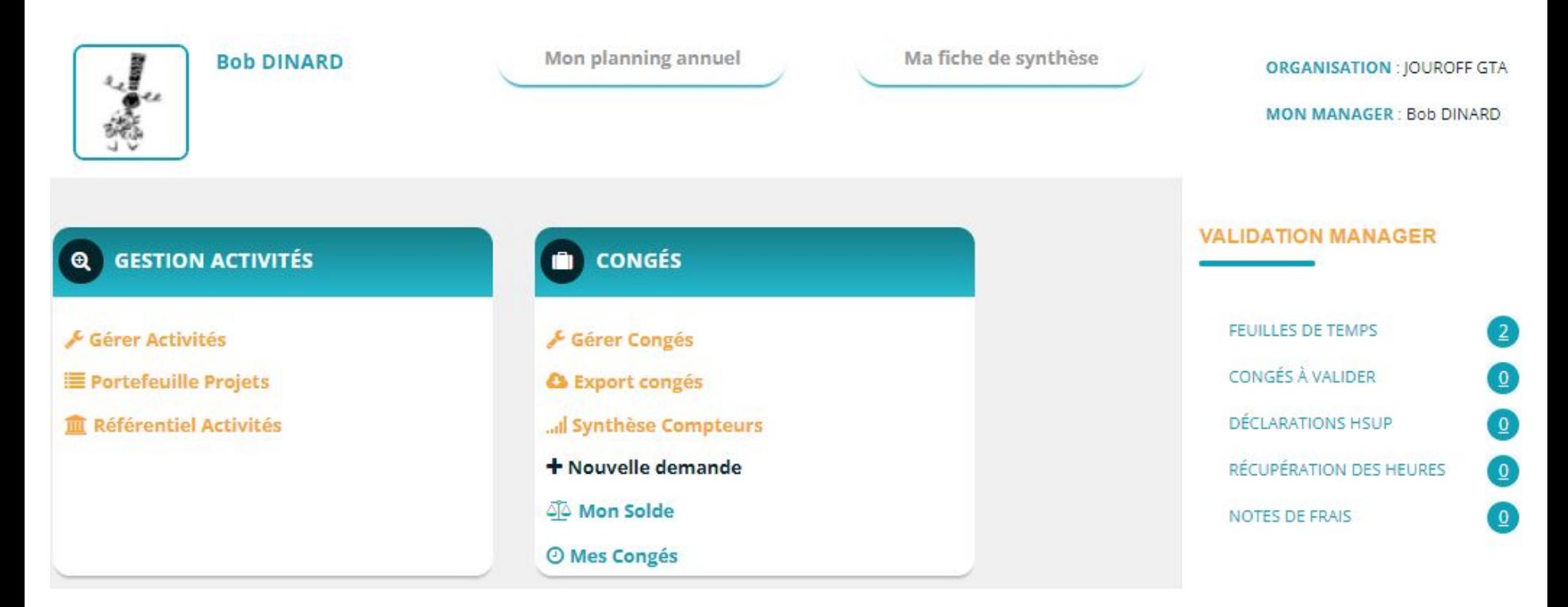

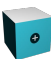

#### **OUROFF** Suivi des temps…**Dans quel cas je me trouve ?**

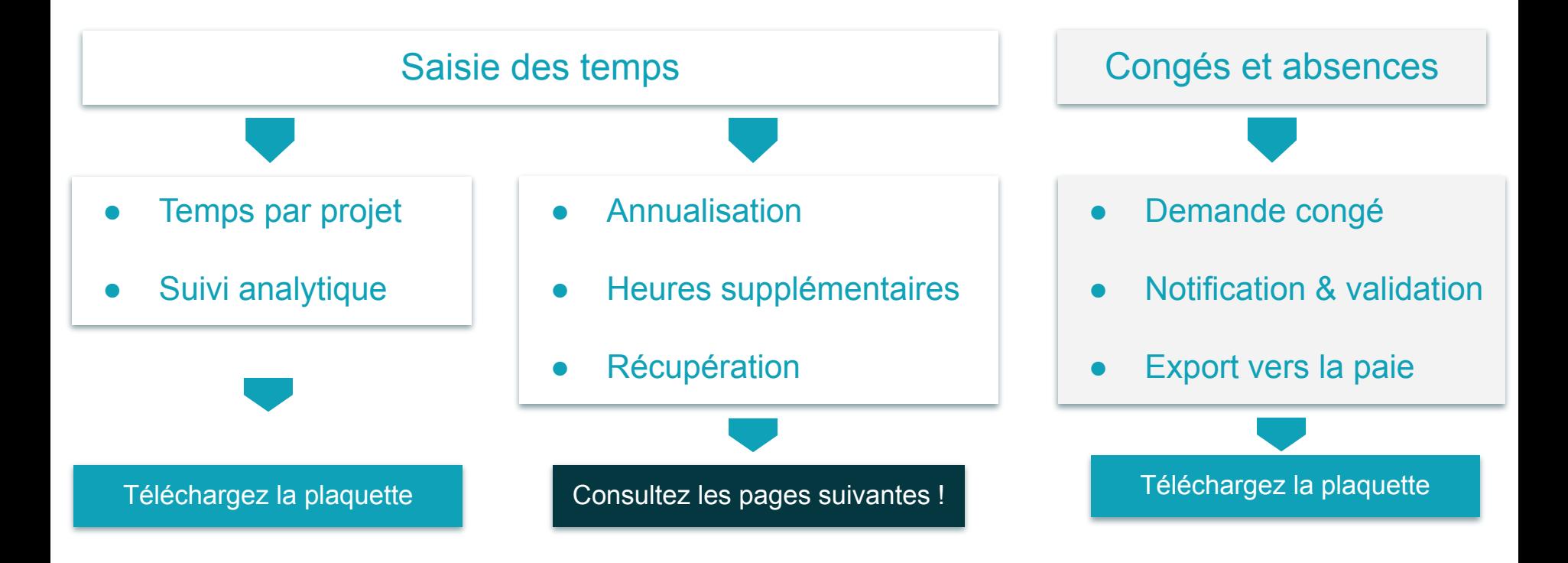

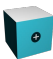

#### **JOUROFF** T **Saisie des heures de travail**

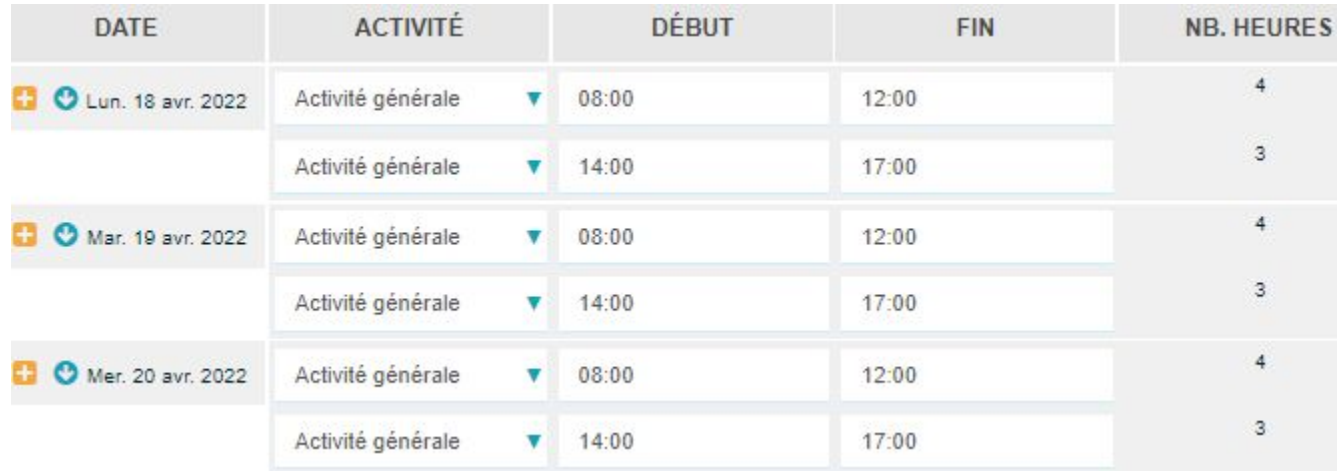

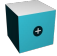

### JOUROFF Suivi annualisation... T

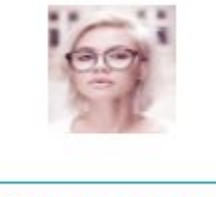

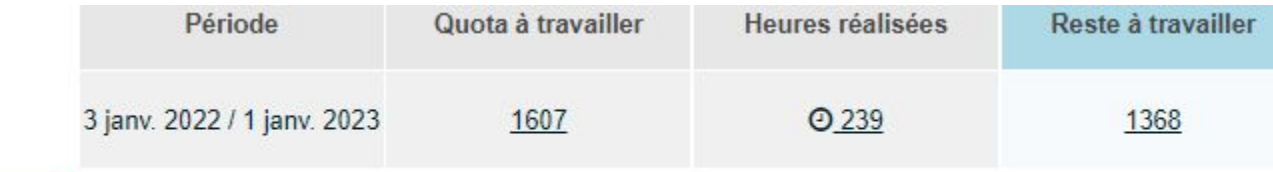

@ 1607 HEURES / AN

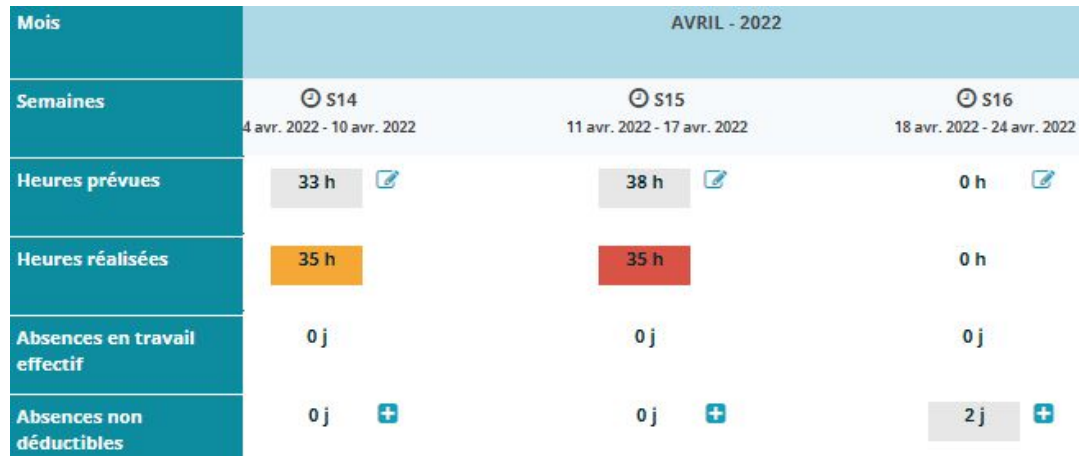

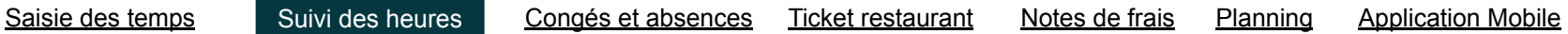

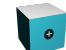

## **POUROFF** Planning des heures

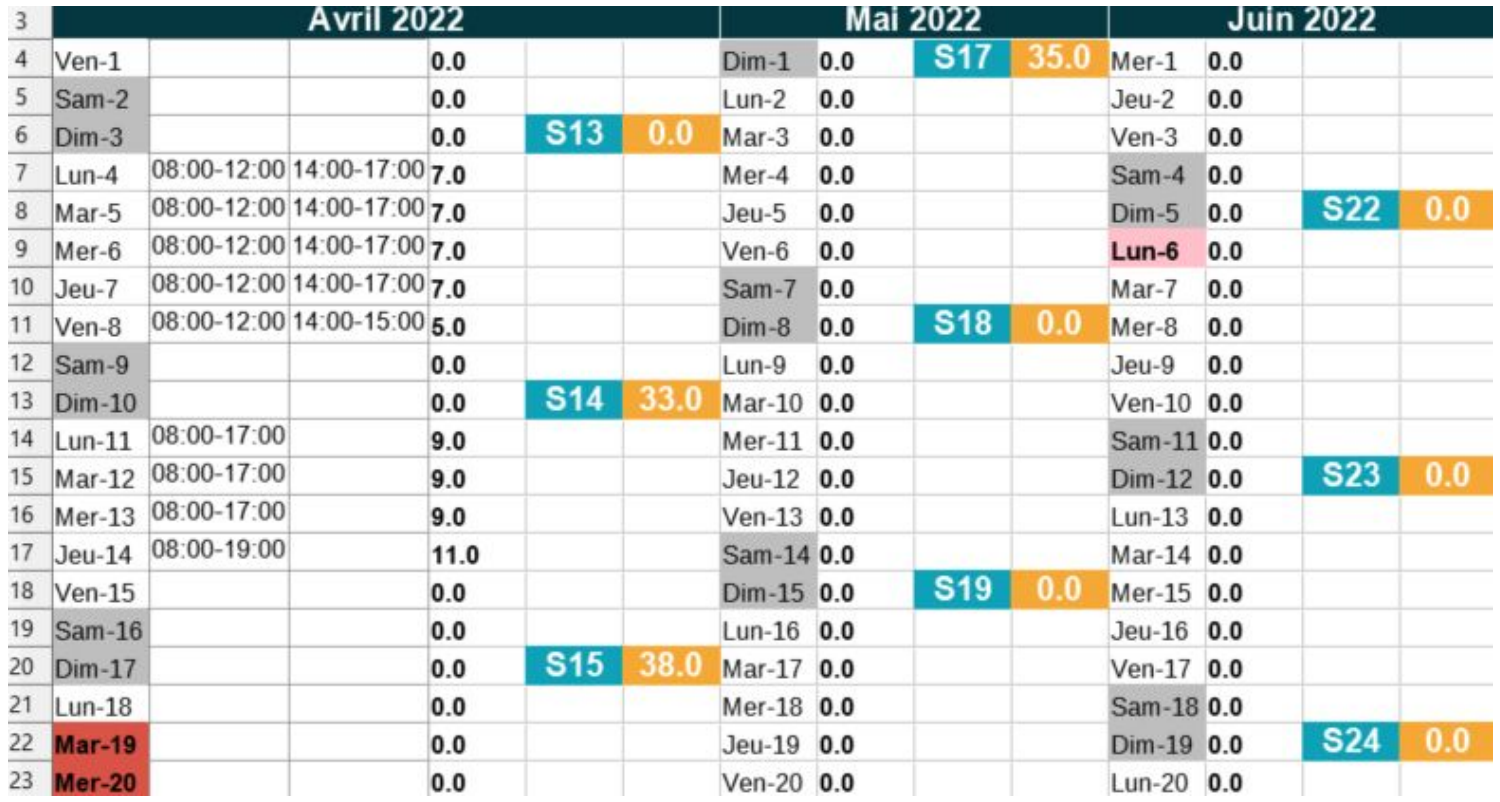

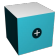

#### **JOUROFF Suivi des heures supplémentaires**  $\overline{\phantom{a}}$

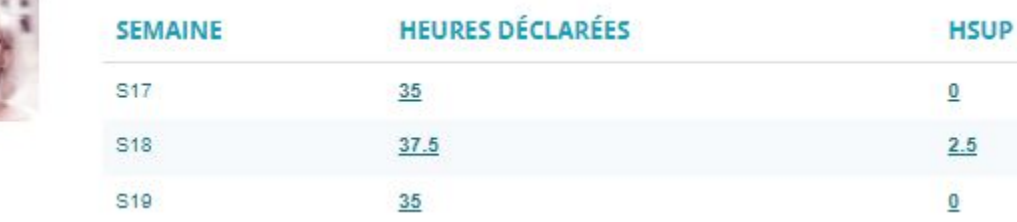

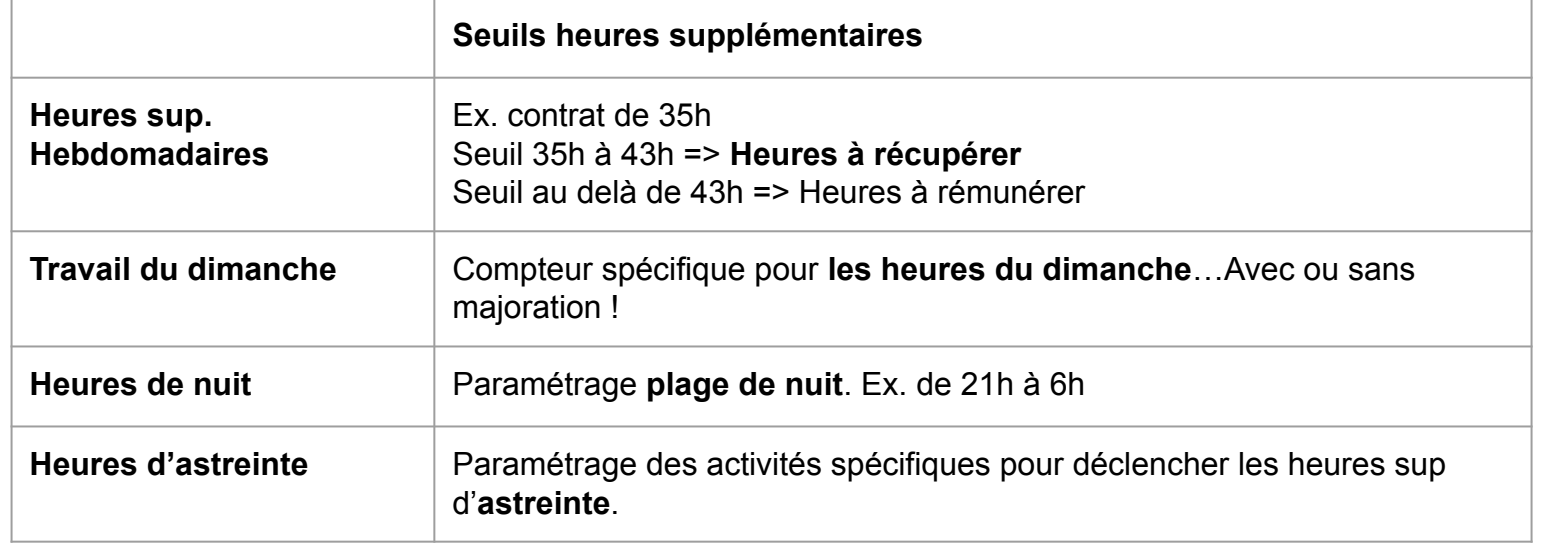

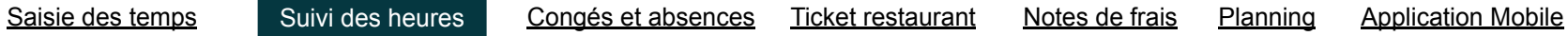

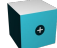

#### **UROFF Gestion des congés automatisée**

Paramétrez **tous types de congés** et absences.

- Automatisation des demandes, **validation** et calcul des soldes
- **Export des congés mensuels** vers la Paie

#### & MARIAH CARHAIX

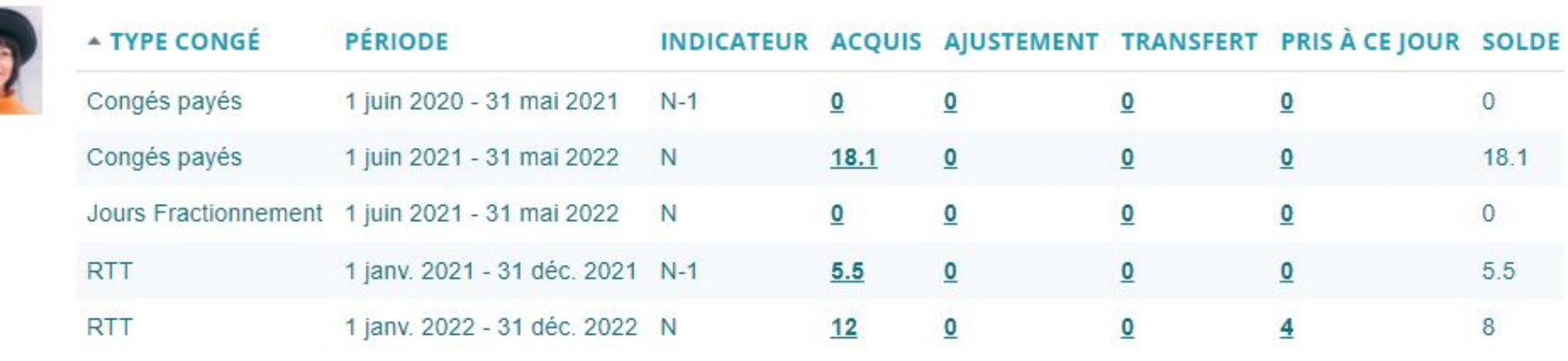

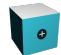

### **JOUROFF Le planning des absences**

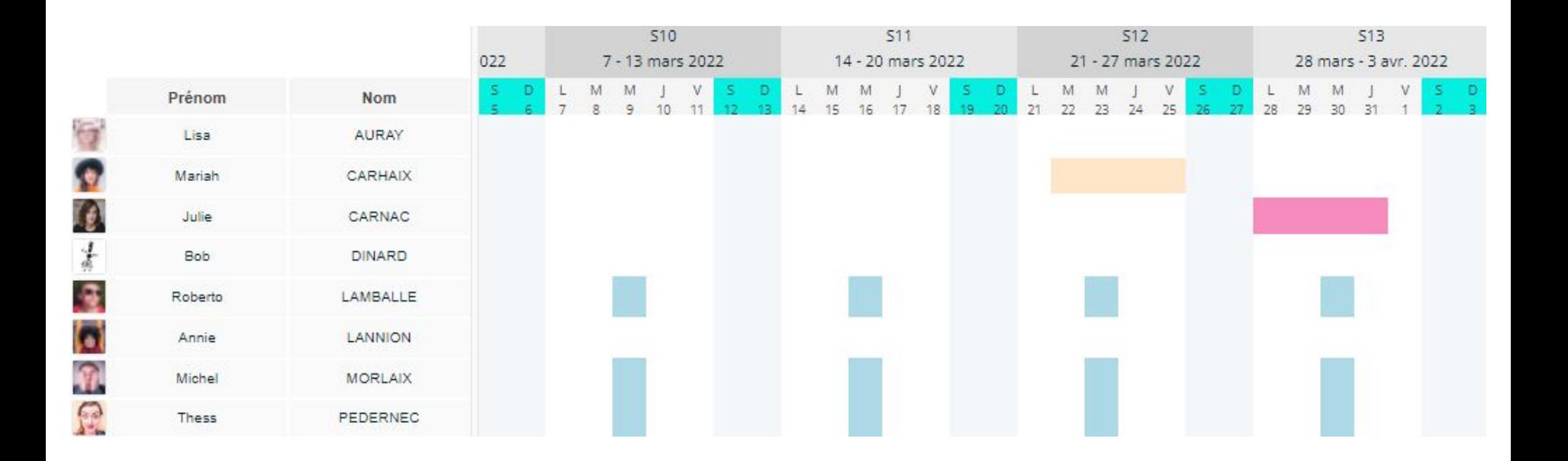

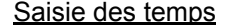

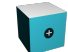

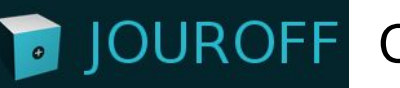

## Comptabilisation des **Tickets restaurant**.

Synchronisation avec les congés…1 TR en moins pour 1 jour d'absence.

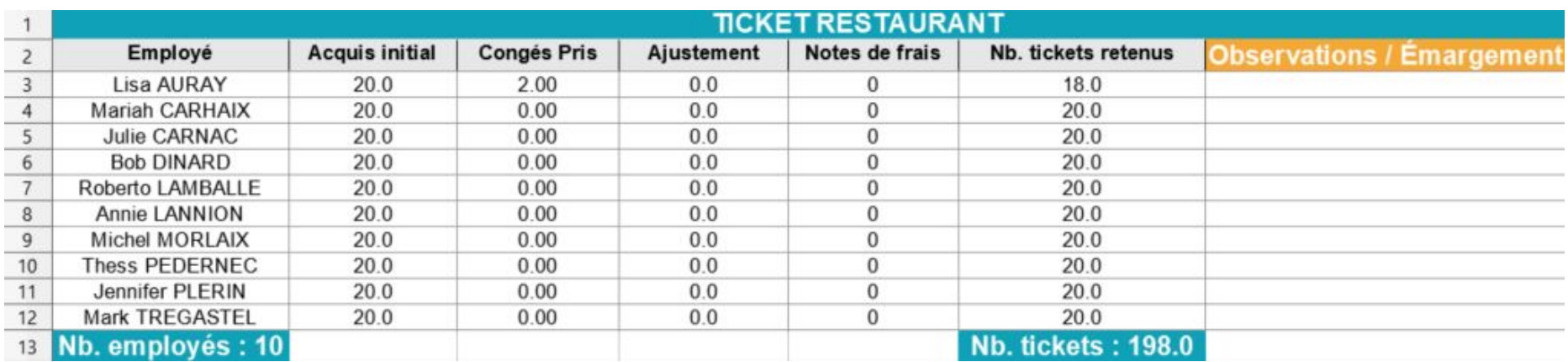

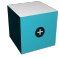

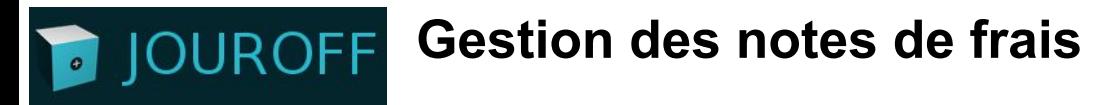

- Paramétrage Natures de frais
- Justificatifs & Validation par le manager
- **Export notes de frais** vers la Paie

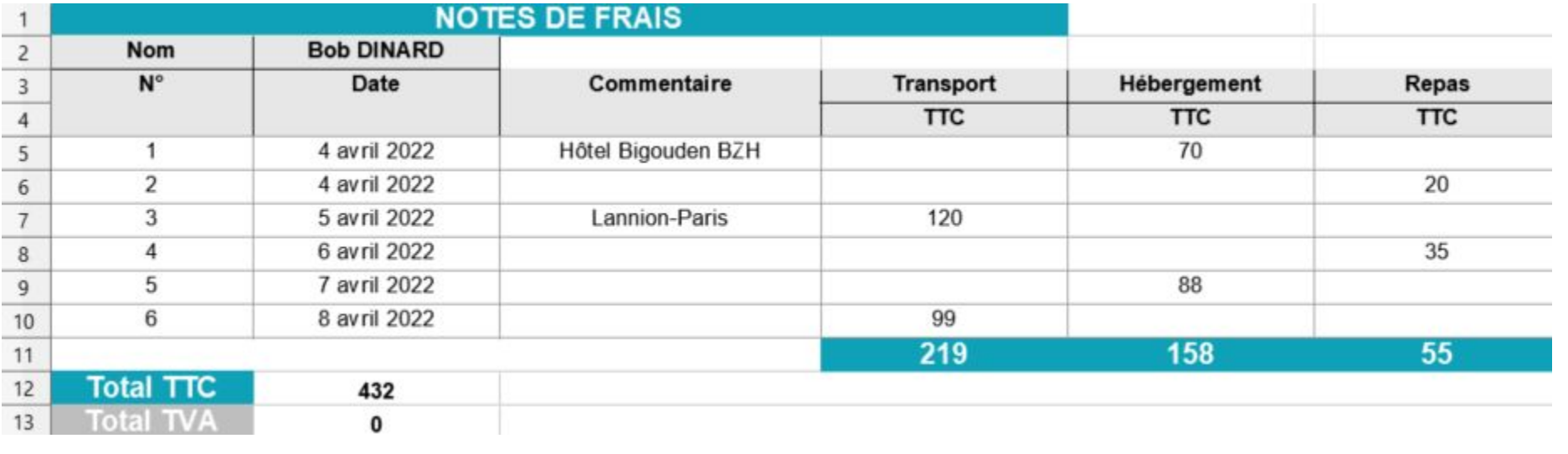

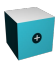

# **Le planning des activités**

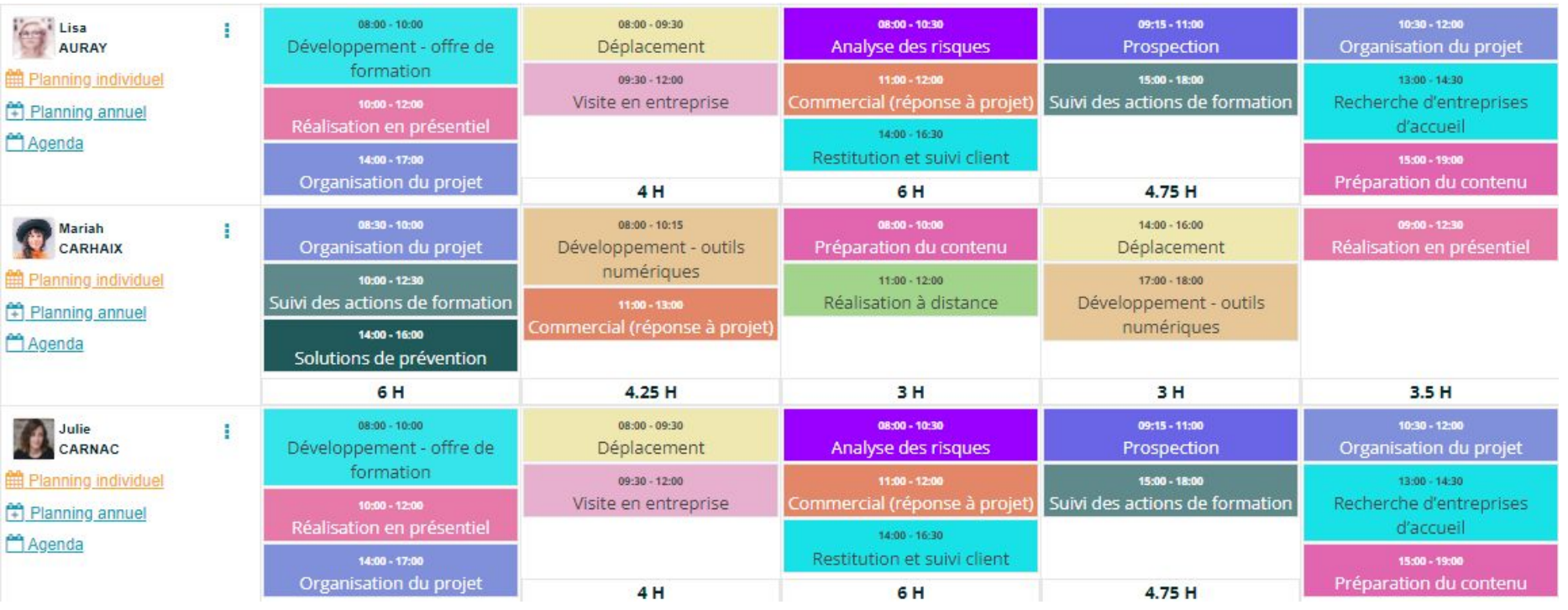

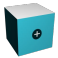

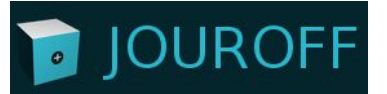

## **Application Mobile**

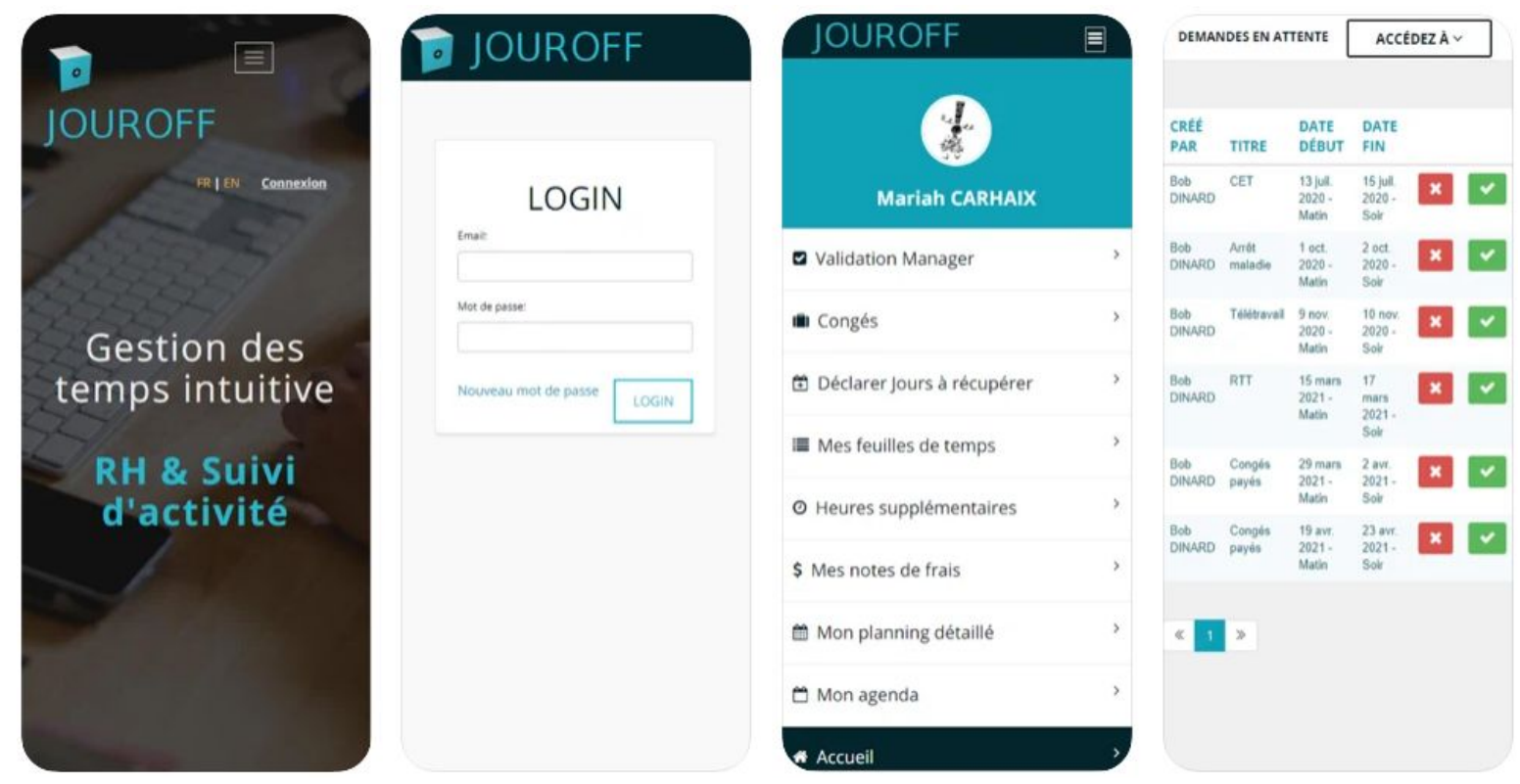

Saisie des temps Suivi des heures Congés et absences Ticket restaurant Notes de frais Planning Application Mobile

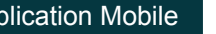

O

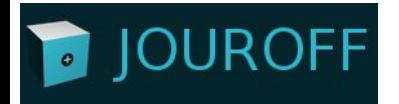

## **Testez le logiciel gratuitement :**

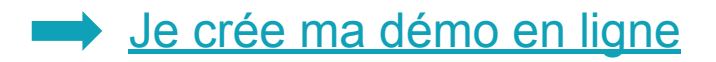

contact@jouroff.com

C 09 88 19 39 89

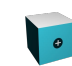

[https://jouroff.com](https://jouroff.com/accedez-a-la-demo)